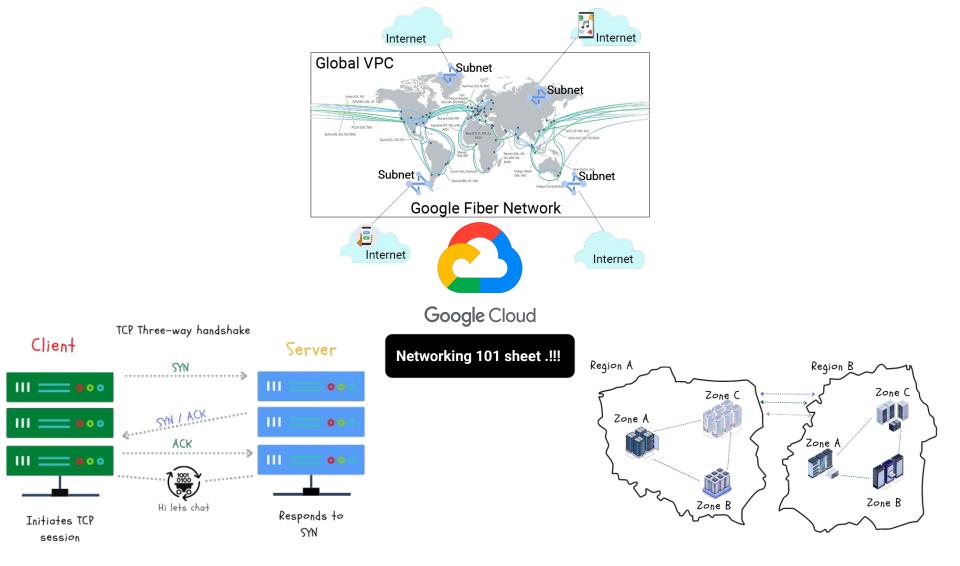

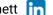

### **Global Network I**

Internet

| Network              | Is a collection of connected devices for the purpose of communication. This can be a physical or logical connection |  |
|----------------------|----------------------------------------------------------------------------------------------------|--|
| Fiber Optic<br>Cable | Cable made up of optical pairs that transmit data using light                                                       |  |

routes through BGP

Public network of networks which exchanges

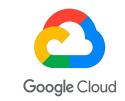

Networking 101 sheet .!!!

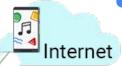

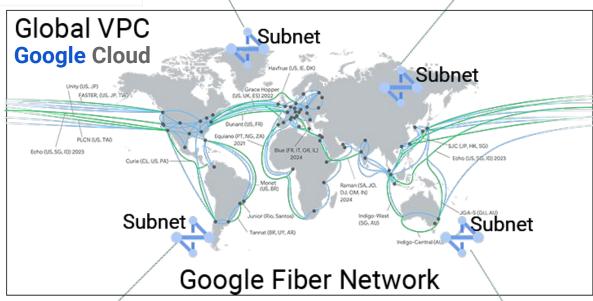

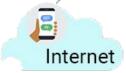

Internet

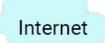

### **Global Network II**

| Region                         | A Google Cloud geographic compute location (Made up of minimum 3 zones)                                  |  |
|--------------------------------|----------------------------------------------------------------------------------------------------|--|
| Zone                           | Google Cloud compute facility within a region                                                            |  |
| Point of presence (PoP)        | A connection point from the internet to Google's network                                                 |  |
| On-prem                        | Data center belonging to an enterprise                                                                   |  |
| Local Area<br>Network<br>(LAN) | This is a network that shares same communication lines in a distinct geographic area                     |  |
| Virtual LAN<br>(VLAN)          | A logical method to allow communication<br>between systems that are located on different<br>LAN segments |  |

How much regions, zone and PoP exist in GCP

- Check current count here

Who controls networking on-prem?

- 100% controlled by the enterprise

Where are the regions located?

- Check list here

How is Google global network designed?

- Check list here

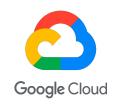

Networking 101 sheet .!!!

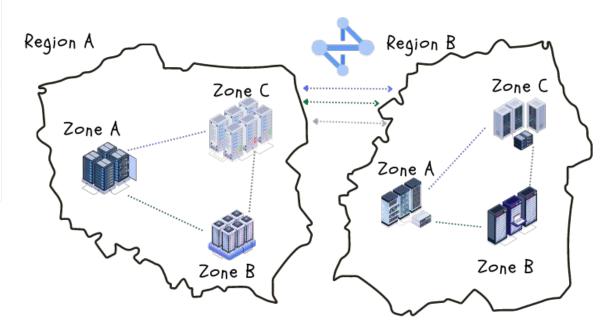

## VPCs and IP addressing

| VP C5 all                      | u ir addiessing                                                                                                    |
|--------------------------------|----------------------------------------------------------------------------------------------------|
| Virtual Private<br>Cloud (VPC) | VPC is a Logical representation of an on-prem network. This is a global construct in GCP                                                                           |
| VPC modes                      | There are two modes in GCP. Auto mode and custom mode                                                                                                    |
| VPC subnets                    | In GCP these are regional and assigned to an IP address range                                                                                                    |
| IP address                     | A unique address used to identity host on network. Made up of network and host portions                                                                            |
| Subnet mask                    | This segments and IP address into network and host portions. It determines how must host are available on the network. This can be manipulated to form CIDR blocks |
| IPV4                           | This is a 32 bit, 4 octet address. Written in binary or dotted decimal format. E.g. <b>192.168.10.20</b> or <b>11000000.101010000.0001010.00010100</b>             |
| IPV6                           | This is a 128 bit, hexadecimal address. 2001:DB8:7654:3210:FEDC:BA98:764:3203                                                                                      |
| Private IP<br>(RFC1918)        | A special range that can be used internally by anyone. These are non internet routable                                                                             |
| Public IP                      | IP address that is routable on the internet                                                                                                    |
| DHCP                           | Dynamic Host Control protocol. A method to automatically assign an IP address to a client                                                                          |
| Static IP                      | An IP that does not change after being assigned                                                                                                    |
| F. b 115                       | T                                                                                                    |

Temporary IP that is not reserved

Ephemeral IP

| Bring Your Own IP<br>(BYOIP)     | Use external IP addresses that you own in Google Cloud                                                                                                    |  |
|----------------------------------|----------------------------------------------------------------------------------------------------|--|
| Alias IP                         | Additional addresses that can be assigned to your VM, these can be taken from the primary or secondary address range                                                            |  |
| Secondary IP                     | Secondary range of IP address that can be assigned to your VM                                                                                                    |  |
| Restricted.googlea<br>pis.com IP | Access external GCP APIs via google private network. 199.36.153.4/30. Used when VPC service controls are enabled and you need to access only VPC service control supported APIs |  |
| Private.googleapis.<br>com IP    | Access external GCP APIs via google private network. 199.36.153.8/30                                                                                                    |  |
| IPv4 Address                     |                                                                                                    |  |

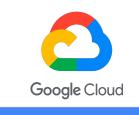

### Networking 101 sheet .!!!

What is the amount of reserved IP's in GCP subnet?

- Count 4
- What is the smallest GCP private subnet /29 with 4 host.
  - Formular 2<sup>n</sup> 4

#### Can IPV6 be used?

Yes, see here

Can I set private and public static IP's in my VPC?

- Yes, see below:
- External static
  - Internal static

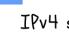

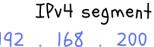

Network Host

#### 255 255 O Dotted decimal

2 Dotted decimal

Binary

11111111 111111 ШШ 00000000 Binary

200 .

11001000 00000010

/24

10101000

32 bits

Subnet

11000000

8 bits

### **OSI** model and Internet model

| What is the OSI<br>Model        | A 7 layer conceptual model that provides interoperability of the TCP stack                             |
|---------------------------------|----------------------------------------------------------------------------------------------------|
| Application Layer<br>(Layer 7)  | User interface and application. Protocols examples HTTP, HTML                                          |
| Presentation Layer<br>(Layer 6) | Formats data to be presented. Protocols examples JPEG, ASCII, GIF                                      |
| Session Layer<br>(Layer 5)      | Creates, tracks, ends the sessions between different systems                                           |
| Transport layer<br>(Layer 4)    | Handles message delivery using connection and connectionless protocols. Protocol examples TCP, UDP     |
| Network layer<br>(Layer 3)      | Focuses on subnets, route path selection.<br>Protocols examples IP, ICMP,. Router work<br>here         |
| Data layer<br>(Layer 2)         | Focuses of transferring data frames over physical layer. Protocol, ARP, PPP, VLANS. Switches work here |
| Physical layer<br>(Layer 1)     | Transmission of raw bits over physical mediums. Examples network cables, wireless                      |

| What is the Internet<br>Model | A 4 layer model conceptual model of the TCP/IP stack     |
|-------------------------------|----------------------------------------------------------|
| Application Layer             | User interface and application.                          |
| Transport layer               | Responsible for end to end data handling of data streams |
| Internet layer                | Responsible for routing packets through networks         |
| Link layer                    | From a device it interacts with physical network         |

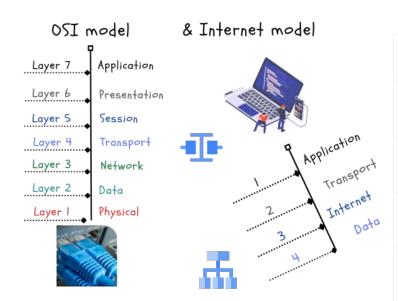

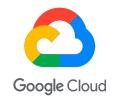

#### Networking 101 sheet .!!!

#### What is interoperability?

 The ability to communicate between different communication devices in a standard way.

#### Does a physical layer exist in the cloud?

Yes, there are hardware devices located in **Google Data**Centers. These are 100% managed by Google.

|         | GCP Services operating at different<br>OSI layers |  |  |
|---------|---------------------------------------------------|--|--|
| Layer 7 | HTTPS Load<br>balances,<br>Cloud Armor            |  |  |
| Layer 4 | Load balancers                                    |  |  |
| Layer 3 | Interconnect                                      |  |  |
| Layer 2 | Interconnect VLANs                                |  |  |

# TCP, TCP three-way handshake, UDP, QUIC

| Transmission<br>Control<br>Protocol<br>(TCP) | This is a connection oriented protocol that handles reliability, flow and congestion control of packets. It establishes a connection before sending a packet                                         |
|----------------------------------------------|----------------------------------------------------------------------------------------------------|
| Transmission<br>Control Block<br>(TCB)       | Contains all the information about the connection and implements the sliding window                                                                                                    |
| Sliding<br>window                            | Determines the amount of bytes that one system can send to the other. Once the agreed bytes are received and processed, the sender sends another set of bytes to the receiver until all data is sent |
| Three-way<br>handshake                       | This is the sequence to form a TCP connection. It involve the SYN, SYN/ACK, ACK flag exchange between client/server                                                                                  |
| Flag                                         | These indicate the state of the connection                                                                                                    |
| SYN                                          | The SYN or <b>synchronize</b> flag is sent to start the TCP connection process                                                                                                    |
| ACK                                          | The ACK or the acknowledgement flag. This confirms that data was received                                                                                                    |
| FIN                                          | A flag sent to request termination of connection                                                                                                    |
| User<br>Datagram<br>Protocol<br>(UDP)        | This is a best effort delivery protocol                                                                                                    |

| Quick UDP<br>Internet<br>Connections<br>(QUIC) | A Google made transport layer protocol. This is built on top of UDP |
|------------------------------------------------|---------------------------------------------------------------------|
| Transport<br>Layer Security<br>(TLS)           | A protocol that provides cryptography by using certificates         |

session

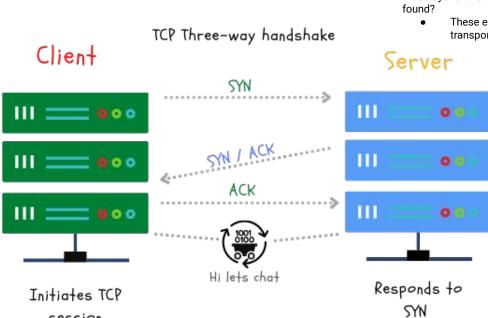

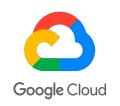

#### Networking 101 sheet .!!!

How does TCP differ from UDP?

TCP is connection oriented, UDP is best effort.

What layer of the OSI is TCP and UDP

These exist at layer 4, transport layer.

## Packet, Frame, MTU

| Data<br>messages<br>types         | These are frames, packets, datagrams.<br>They may exist at different layers of the<br>OSI model                            |  |
|-----------------------------------|----------------------------------------------------------------------------------------------------|--|
| Maximum<br>transfer unit<br>(MTU) | The size of the largest unit of data that can be transmitted over the network                                              |  |
| Time to Live<br>(TTL)             | This indicates the life of the packet usually has a max of 255 hops. This ensures packets don't exist forever in a network |  |
| Unicast<br>message                | These are sent on a 1 to 1 basis on a network                                                                              |  |
| Multicast<br>message              | These are sent to subscribed groups on a network                                                                           |  |
| Broadcast<br>message              | These are sent to every device on a network.                                                                               |  |

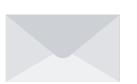

```
Frame 2: 60 bytes on wire (480 bits), 60 bytes captured (480 bits)

■ Ethernet II, Src: Standard 68:8b:fb (00:e0:29:68:8b:fb), Dst: 3com 1b:07:fa (00:20:af:1b:07:fa)

  △ Destination: 3com 1b:07:fa (00:20:af:1b:07:fa)
       Address: 3com 1b:07:fa (00:20:af:1b:07:fa)
       ......0. .... = LG bit: Globally unique address (factory default)
       .... ...0 .... = IG bit: Individual address (unicast)
  Source: Standard_68:8b:fb (00:e0:29:68:8b:fb)
       Address: Standard 68:8b:fb (00:e0:29:68:8b:fb)
       .....0. .... = LG bit: Globally unique address (factory default)
       .... ...0 .... = IG bit: Individual address (unicast)
    Type: ARP (0x0806)
    Padding: 010101010101010101010101010101010101

▲ Address Resolution Protocol (reply)

    Hardware type: Ethernet (1)
    Protocol type: IP (0x0800)
    Hardware size: 6
    Protocol size: 4
0000 00 20 af 1b 07 fa 00 e0 29 68 8b fb 08 06 00 01
     08 00 06 04 00 02 00 e0 29 68 8b fb c0 a8 00 01
```

00 20 af 1b 07 fa c0 a8 00 02 01 01 01 01 01 01 ......

0030 01 01 01 01 01 01 01 01 01 01 01 01

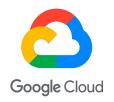

#### Networking 101 sheet .!!!

How do the different message types work?

See guide

What MTU option do you have in Google Cloud?

Currently, 1440, 1460, 1500.

Does multicast and broadcast works natively work in Google Cloud?

Currently no.

## ARP, RARP, DNS & NAT

| Domain Name Service<br>(DNS)         | Resolves names to IP addresses                                                                                                    |  |  |
|--------------------------------------|----------------------------------------------------------------------------------------------------|--|--|
| Cloud DNS                            | Google Cloud DNS offering                                                                                                    |  |  |
| Internal DNS                         | Used internally within a private network                                                                                                    |  |  |
| DNS Security Extensions (DNSSEC)     | Uses digital signature to secure DNS information                                                                                                  |  |  |
| Hybrid DNS                           | <b>DNS configured between</b> cloud and on-prem or external networks                                                                              |  |  |
| Address resolution<br>Protocol (ARP) | Protocol used to resolve IP address to<br>a MAC/link layer address. Maintained<br>in the ARP table.                                               |  |  |
| Reverse ARP (RARP)                   | This is the inverse of ARP. Used to resolve MAC to IP addresses.                                                                                  |  |  |
| Media Access Control address (MAC)   | Unique hexadecimal identifier assigned to a network interface controller (NIC) card. Usually a 12 digit hexadecimal number.                       |  |  |
| Network Address<br>Translation (NAT) | Allows private IP ranges to communicate with the internet. Maintains a NAT table of private to public address & port mappings for communications. |  |  |
| Cloud NAT                            | Google Cloud managed NAT service                                                                                                    |  |  |

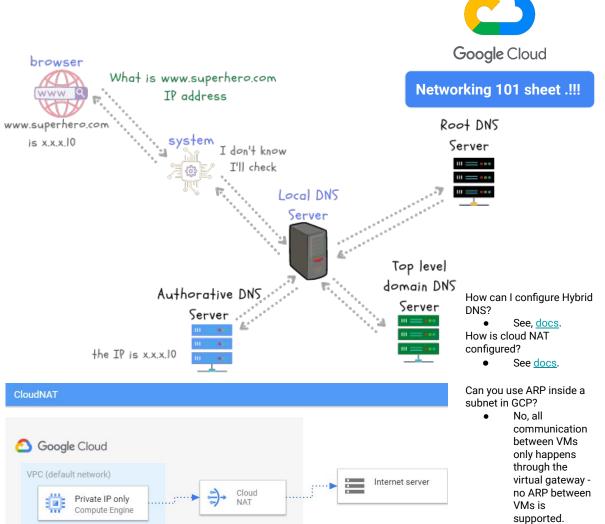

# Routing, Cloud Router, Dynamic Routing, BGP, MPLS

| Routing                                 | Selecting a path for traffic to flow within internal networks or between different networks                                                                          | Border Gateway<br>Protocol (BGP)               | Is the path vector protocol of the internet.<br>Made up of Autonomous systems (AS)<br>and uses TCP port 179                     |  |
|-----------------------------------------|----------------------------------------------------------------------------------------------------|------------------------------------------------|----------------------------------------------------------------------------------------------------|--|
| Router                                  | Allows communication between different networks                                                                                                    | Autonomous System<br>(AS)                      | Is a collection of connected Internet<br>Protocol (IP) routing prefixes under the<br>control of one or more network operators   |  |
| Cloud Router                            | Google Cloud router that allows you to dynamically exchange routes between your VPC and on-prem using BGP                                                            | Autonomous System<br>Number (ASN)              | The number used to identify an AS. This can be 16 bit or 32 bit                                                                 |  |
| Routing table                           | A repository of all the routing information within a network                                                                                                    | External BGP (eBGP)                            | BGP connection formed between different AS's                                                                                    |  |
| Routing modes                           | These are static or dynamic                                                                                                    | Internal BGP (iBGP)                            | Connection formed within the same AS                                                                                            |  |
| Static routing                          | These routes are fixed an don't update. They usually have to be manually adjusted                                                                                    | Multiple Exit Discriminator (MED)              | This a one of several BGP attributes used to influence path selection. This is non transitive and the lower metric wins         |  |
| Dynamic routing                         | mic routing These routes update to reflect current state  AS-path-prepend                                                                                            |                                                | This is one of several BGP attributes used                                                                                      |  |
| Route<br>summarization                  | Used to reduce the number of route advertised to neighbours. See example                                                                                             | 7.6 paul propend                               | to influence path selection. This is a mandatory attribute. The shorter path should be preferred                                |  |
| next-hop                                | The address of the next router in the transit route of a packet                                                                                                    | Multiprotocol label switching (MPLS)           | This is a switching method that uses labels instead of IP information to transmit packets across the backbone                   |  |
| Software Defined<br>Networking<br>(SDN) | A software based networking approach that uses application programming interfaces (API) to communicate with underlying infrastructure to control the network traffic |                                                | core at high speed                                                                                                    |  |
|                                         |                                                                                                    | Bidirectional<br>Forwarding<br>Detection (BFD) | This is a protocol that detects failure quickly on links when enabled. In GCP you can use this <u>feature</u> with Cloud router |  |

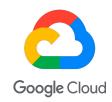

### Networking 101 sheet .!!!

What is Google Cloud Platform's network virtualization stack called?

Andromeda

Max amount of BGP routes advertised to Cloud router?

Presently 100

How can you control path selection using BGP attributes in GCP?

MED is supported.

What is the ASN number used in GCP for partner interconnect?

 Presently ASN 16550 is automatically assigned.

# **Connectivity and Hybrid connectivity**

|                                  | •                                                                                                    | • |
|----------------------------------|----------------------------------------------------------------------------------------------------|---|
| Dedicated<br>Interconnect        | Dedicated connection between Google and<br>your private network. Available from 10<br>GBit/s to 100 GBit/s. Has high availability<br>configurations and you can use multiple<br>links                         |   |
| Partner Interconnect             | Highly available connection between Google and your network provisioned through a Service provider. Available from 50 MBit/s to 10 GBit/s. Has high availability configuration and you can use multiple links |   |
| Virtual private<br>network (VPN) | This offers a secure connection between two locations over a secure IPSEC tunnel                                                                                                    |   |
| Cloud VPN                        | Google Cloud VPN service                                                                                                    |   |
| Carrier Peering                  | Google Cloud service that enables you to access Google Workspace and other Google apps via service provider connection                                                                                        |   |
| Direct Peering                   | Google Cloud service that enables you to access google Workspace and other Google apps via direct connection to Google edge                                                                                   |   |
| Shared VPC                       | GCP service that allow you to provision and connect host projects, and service projects                                                                                                    |   |
| VPC Network<br>Peering           | GCP service that allow you to connect<br>between different VPC's in the same or<br>separate project and organizations. 1-to-1<br>peering that is not transitive. Max peering<br>per VPC is 25 connections     |   |

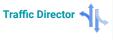

Google Cloud service that offers a fully managed traffic control plane for service mesh

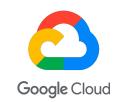

Networking 101 sheet .!!!

# Shared VPC or VPC network peering?

 The best practices VPC design document will be helpful.

#### Are VPNs redundant?

You have high availability configuration options.

#### **Dedicated or Partner Interconnect?**

Depends on several factors.

# Where can I find GCP Networking reference Architectures?

Cloud Architecture Centre

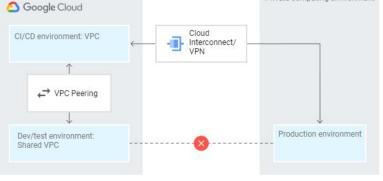

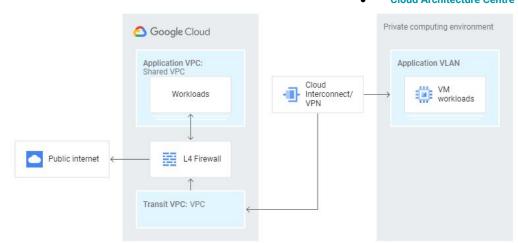

Private computing environment

# **Network Security**

| Firewalls                              | Allow, deny & filter traffic based<br>on rules. Affect ingress and<br>egress traffic                           |
|----------------------------------------|----------------------------------------------------------------------------------------------------|
| Firewalls rules                        | Criteria used to deny, allow access in GCP. e.g. IP, source, tag, service account                              |
| Distributed denial of service (DDoS)   | This is a type of attack that affect availability of service by overloading the systems                        |
| Cloud Armor                            | Google Cloud service that provides filtering at OSI layer 7 to 4                                               |
| VPC service controls                   | Google Cloud service that allows<br>you the ability to create<br>perimeters that protect<br>resources and data |
| Cloud<br>Identity-Aware<br>Proxy (IAP) | Google Cloud service that controls access to your application and restricts it to only authorized users        |
| Security<br>Command<br>Center          | Google Cloud service that has asset discovery, threat detection, and threat prevention components              |
| <b>Beyond Corp</b>                     | Google Cloud zero trust model                                                                                  |

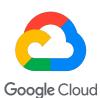

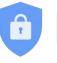

Networking 101 sheet .!!!

What can help with DDoS attacks?

Cloud Armor, Autoscaling, Load balancing.

What are the current firewall components?

• Priority, action, enforcement, target, source filter, ports.

How are firewall rules read?

• From lowest 0 to highest 65535.

How does Cloud firewall handle connect state.?

These are stateful firewalls.

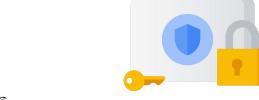

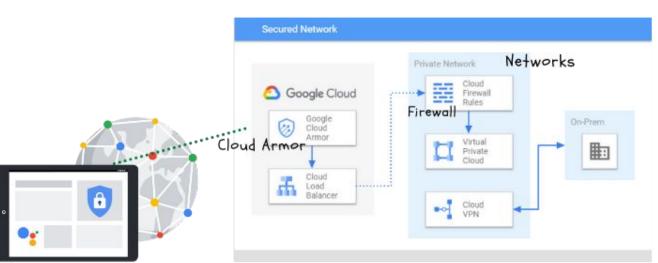

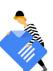

## Traffic handling, Load balancing, Content Delivery

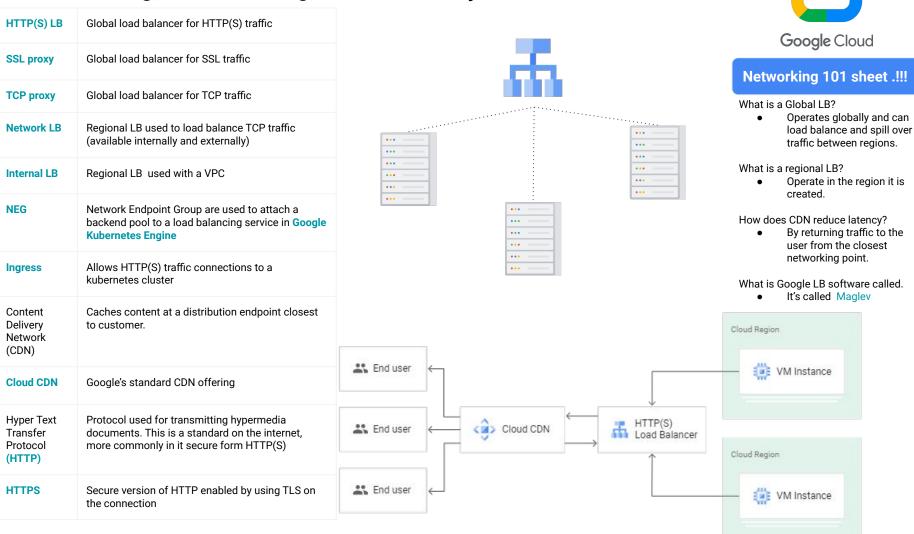

## **Troubleshooting & Monitoring**

| Troubleoniouting a monitoring         |                                                                                                    |  |
|---------------------------------------|----------------------------------------------------------------------------------------------------|--|
| ping                                  | This tool checks the availability of host by using<br>Internet Control Message Protocol                                                                     |  |
| Traceroute or tracert                 | Shows the hops between source and destination                                                                                                    |  |
| nslookup                              | Allows you to resolve IP from host name                                                                                                    |  |
| Domain<br>information<br>groper (dig) | Performs DNS lookup and displays the answers of the query                                                                                                   |  |
| ipconfig or ifconfig                  | Show the IP address, subnet and gateway information of a system                                                                                             |  |
| Flow logs                             | This GCP service tells you about the traffic flow in your VPC                                                                                               |  |
| Network<br>Intelligence<br>Center     | GCP service that provides you with a few tools to gain visibility into your network                                                                         |  |
| Cloud Audit<br>Logs                   | Google Cloud logs that provide information on activities in your cloud. A few are; Admin Activity, Data Access, system events and Policy denied, audit logs |  |
| Cloud<br>Operations                   | Google Cloud tool that allows you to monitor, log and trace application and systems in your environments                                                    |  |
| Packet<br>Mirroring                   | Packet Mirroring clones the traffic on the network and forwards it for examination. See more here                                                           |  |

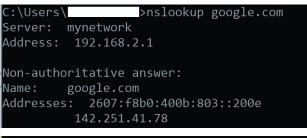

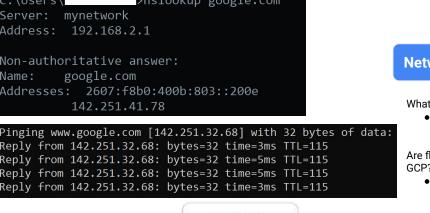

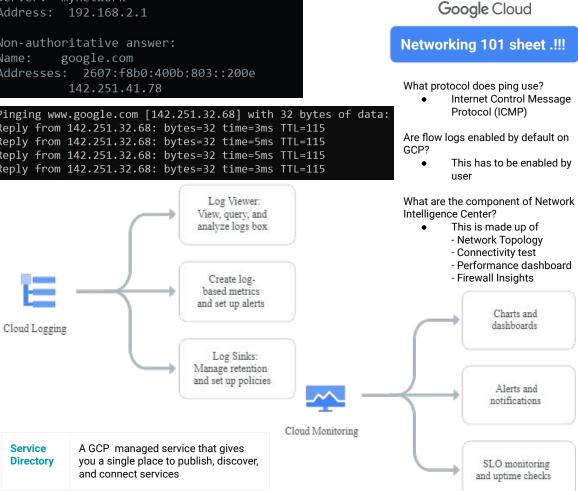

What happens when you type <a href="www.google.com">www.google.com</a> in a browser

| #1  | Open browser type www.google.com                                                                                   |
|-----|----------------------------------------------------------------------------------------------------|
| #2  | Browser cache is checked to see if IP information was cached                                                       |
| #3  | If #2 has no infor system checks host file for address information                                                 |
| #4  | If #3 has no info, system queries local DNS                                                                        |
| #5  | If #4 has no info query sent to Service Provider (SP) DNS                                                          |
| #6  | If SP has no info query sent to Root level DNS                                                                     |
| #7  | Root level returns the Top level DNS                                                                               |
| #8  | Top level DNs returns the Authoritative DNS who has the record                                                     |
| #9  | Authoritative DNS returns a DNS response with the IP address and DNS TTL information                               |
| #10 | The system now has the IP address and initiates a TCP connection to the server                                     |
| #11 | TCP three-way handshake takes place, TLS Secure authentication process takes place and secure connection is setup. |
| #12 | HTTP(S)/HTML process begins to return information as required                                                      |

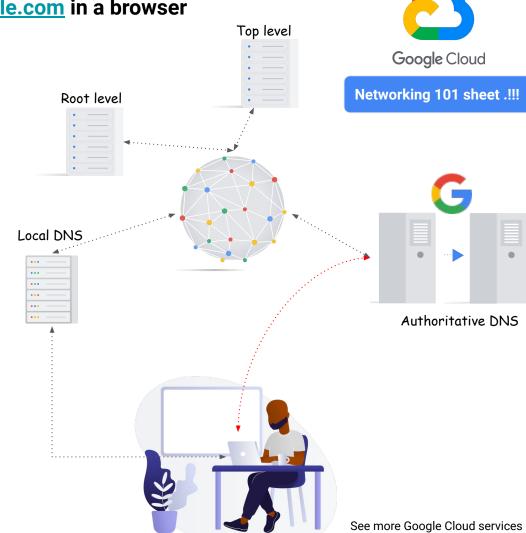

on the **Develop cheat sheet**